## **miRNA Expression and Integration with Gene Expression**

This tutorial outlines how to analyze miRNA expression data in Partek Genomics Suite and outlines how miRNA expression data can be integrated with mRNA expression data from gene expression microarrays.

This tutorial illustrates how to:

- [Analyze differentially expressed miRNAs](https://documentation.partek.com/display/PGS/Analyze+differentially+expressed+miRNAs)
- **[Integrate miRNA and Gene Expression data](https://documentation.partek.com/display/PGS/Integrate+miRNA+and+Gene+Expression+data)**

Note: the workflow described below is enabled in Partek Genomics Suite version 7.0 software. Please fill out the form on [Our support page](http://www.partek.com/support) to request this version or use the **Help > Check for Updates** command to check whether you have the latest released version. The screenshots shown within this tutorial may vary across platforms and across different versions of Partek Genomics Suite.

## Description of the data set

The data set for this tutorial includes miRNA from 3 human brain samples and 3 heart samples quantified using the Affymetrix GeneChip miRNA 1.0 array. The same sample set was also processed on GeneChip Human Gene 1.0 ST arrays for mRNA expression.

For this tutorial, the gene expression and miRNA expression studies have been analyzed and stored in Partek Genomics Suite project (ppj) format as miRN AmRNA integration. The project contains two Partek format files: Affy\_miR\_BrainHeart\_intensities.fmt with the miRNA data and Affy\_HuGeneST\_BrainHea rt GeneIntensities.fmt with the analyzed mRNA data. There is also an ANOVA results spreadsheet open as a child spreadsheet of Affy\_HuGeneST\_BrainH eart\_GeneIntensities.fmt.

Download the [miRNA Expression and Integration with Gene Expression data set](http://s3.amazonaws.com/partekmedia/tutorials/miRNA_tutorial_data.zip) and save it in an easily accessible location on your computer

We can now open the project in Partek Genomics Suite.

- Select **File**
- Select **Import**
- Select **Zipped Project...**
- Select the **miRNA\_tutorial\_data.zip** zipped folder

The project files will open in the Analysis tab (Figure 1).

| Partek Genomics Suite - 2/1 (ANOVAResults gene)                         |     |                           |                  |                                              |          |                          |             |                                                                           |                   |               |                                                                                  |                                                 |         |                                                         | □               |
|-------------------------------------------------------------------------|-----|---------------------------|------------------|----------------------------------------------|----------|--------------------------|-------------|---------------------------------------------------------------------------|-------------------|---------------|----------------------------------------------------------------------------------|-------------------------------------------------|---------|---------------------------------------------------------|-----------------|
| File Edit Transform View Stat Filter Tools Window Custom Help           |     |                           |                  |                                              |          |                          |             |                                                                           |                   |               |                                                                                  |                                                 |         | Workflows Choose                                        |                 |
| Analysis X                                                              |     |                           |                  |                                              |          |                          |             |                                                                           |                   |               |                                                                                  |                                                 |         |                                                         |                 |
| ▌▅▄▐▖▏ <mark>░▐</mark> ▊ <i>▆</i> ░▓▏▏Q▝▛▏                              |     |                           | $\boldsymbol{Q}$ |                                              |          |                          |             |                                                                           |                   |               |                                                                                  |                                                 |         |                                                         |                 |
|                                                                         |     |                           |                  |                                              |          |                          |             |                                                                           |                   |               |                                                                                  |                                                 |         |                                                         |                 |
| 1 (Affy miR BrainHeart intensities)                                     |     | Current Selection 18661   |                  |                                              |          |                          |             |                                                                           |                   |               |                                                                                  |                                                 |         |                                                         |                 |
| □ 2 (Affy_HuGeneST_BrainHeart_GeneIntensities)<br>1 (ANOVAResults gene) |     | Column #                  | Probeset ID      | 13.<br>gene assignme Gene Symbol<br>Int      |          | l 5.<br>RefSeq           | 6.          | 7.<br>p-value(Tissue) p-value(Replicat p-value(Brain<br>$\vert e \rangle$ | 18.<br>vs. Heart) | 19.<br>Heart) | 10.<br>Ratio(Brain vs. Fold-Change(Br Fold-Change(Br F(Tissue)<br>ain vs. Heart) | 11.<br>ain vs. Heart)<br>(Description)          | 12.     | 13.<br>F(Replicate)                                     | 14.<br>F(Error) |
|                                                                         | 1.  | 18661                     | 8083779          | NM_001122752 SERPINI1<br>Herpenits H         |          | NM_001122752 2.80113e-06 |             | 0.00048932                                                                | 2.80113e-06       | 34.1381       | 34.1381                                                                          | Brain up vs                                     | 356998  | 2042.65                                                 | $\mathbf{1}$    |
|                                                                         | 2.  | 24797                     | 8143028          | NM 017812 // CHCHD3<br>CUCURS II             |          | NM 017812                | 2.99382e-06 | 0.000526954                                                               | 2.99382e-06       | 0.196247      | $-5.09563$                                                                       | <b>TELEST</b><br>Brain down vs                  | 334020  | 1896.7                                                  | 1               |
|                                                                         | 3.  | 22014                     | 8116534          | NM 032765 // TRIM52<br>TOTACO II.            |          | NM 032765                | 3.42305e-06 | 2.0826e-05                                                                | 3.42305e-06       | 1.86134       | 1.86134                                                                          | <b>Themak</b><br>Brain up vs                    | 292136  | 48015.8                                                 | $\mathbf{1}$    |
|                                                                         | 4.  | 28050                     | 8172858          | NM 001111125 IQSEC2<br>Hincren Hin           |          | NM 001111125 7.90025e-06 |             | 0.000870654                                                               | 7.90025e-06       | 3, 19735      | 3.19735                                                                          | <b>Linnik</b><br>Brain up vs<br><b>Elevant</b>  | 126577  | 1147.56                                                 | $\mathbf{1}$    |
|                                                                         | 5.  | 15753                     | 8054166          | NM_025244 // TSGA10<br>TOO A SO IL           |          | NM 025244                | 7.94332e-06 | 0.000130049                                                               | 7.94332e-06       | 2.00348       | 2.00348                                                                          | Brain up vs<br><b>Allmark</b>                   | 125890  | 7688.39                                                 | $\mathbf{1}$    |
|                                                                         | 6.  | 5829                      | 7954021          | NM_001310 // CREBL2<br>$c$ nrnun $H$         |          | NM 001310                | 8.70452e-06 | 3.38042e-05                                                               | 8.70452e-06       | 2.07751       | 2.07751                                                                          | Brain up vs<br><b>Adamski</b>                   | 114881  | 29581.1                                                 | 1               |
|                                                                         | 7.  | 7612                      | 7972650          | NM_175929 // FGF14<br><b>COTAA IL</b>        |          | NM 175929                | 9.72431e-06 | 0.0205134                                                                 | 9.72431e-06       | 12.3537       | 12.3537                                                                          | Brain up vs                                     | 102834  | 47.7486                                                 | $\mathbf{1}$    |
|                                                                         | 8.  | 6755                      | 7963851          | NM 001098815 KIAA0748<br>HISTARDZAD H.       |          | NM 001098815 9.73882e-06 |             | 0.0134063                                                                 | 9.73882e-06       | 27.6273       | 27.6273                                                                          | <b>Linnak</b><br>Brain up vs                    | 102680  | 73.5918                                                 | $\mathbf{1}$    |
|                                                                         | 9.  | 3597                      | 7933071          | $\sim$                                       |          | $\sim$                   | 1.13475e-05 | 2.40501e-05                                                               | 1.13475e-05       | 1.59436       | 1.59436                                                                          | <b>Lineak</b><br>Brain up vs                    | 88123.7 | 41578.8                                                 | $\mathbf{1}$    |
|                                                                         | 10. | 13457                     | 8031650          | NM_020813 // ZNF471<br><b>2010/423 11:00</b> |          | NM 020813                | 1.22662e-05 | 0.000204846                                                               | 1.22662e-05       | 1.99671       | 1.99671                                                                          | <b>Linnak</b><br>Brain up vs                    | 81523.5 | 4880.71                                                 | $\mathbf{1}$    |
|                                                                         | 11. | 12976                     | 8026926          | NM_015016 // MAST3<br>MACTO II               |          | NM 015016                | 1.34738e-05 | 0.00540722                                                                | 1.34738e-05       | 11.9606       | 11.9606                                                                          | <b>Links</b><br>Brain up vs<br><b>Links</b>     | 74216.5 | 183.938                                                 | 1               |
|                                                                         | 12. | 4391                      | 7940486          | BC002331 //<br>$744 - 270$ II                | C11orf79 | BC002331                 | 1.56859e-05 | 0.000279865                                                               | 1.56859e-05       | 0.697706      | $-1.43327$                                                                       | Brain down vs<br><b><i>Links</i></b>            | 63750.1 | 3572.15                                                 | 1               |
|                                                                         | 13. | 13154                     | 8028705          | NM_001001563 TIMM50<br>HYBRACO H             |          | NM 001001563 1.84646e-05 |             | 0.00278082                                                                | 1.84646e-05       | 0.581697      | $-1.71911$                                                                       | Brain down vs<br><b>Themat</b>                  | 54156.3 | 358.607                                                 | $\mathbf{1}$    |
|                                                                         | 14. | 14813                     | 8044700          | NM_020868 // DPP10<br><b>DODGO II</b>        |          | NM 020868                | 2.14631e-05 | 0.00861575                                                                | 2.14631e-05       | 35.1274       | 35.1274                                                                          | Brain up vs<br><b>Links</b>                     | 46590.1 | 115.066                                                 | $\mathbf{1}$    |
|                                                                         | 15. | 10462                     | 8001325          | <b>Service</b>                               |          | $-$                      | 2.21764e-05 | 0.000547233                                                               | 2.21764e-05       | 0.906399      | $-1.10327$                                                                       | Brain down vs<br><b>Linnak</b>                  | 45091.5 | 1826.38                                                 | $\mathbf{1}$    |
|                                                                         | 16. | 11517                     | 8012423          | NM 025099 // C17orf68<br>$C17 - C20$         |          | NM 025099                | 2.24577e-05 | 0.000129607                                                               | 2.24577e-05       | 1.74602       | 1.74602                                                                          | Brain up vs<br><b>Elevant</b>                   | 44526.6 | 7714.62                                                 | $\mathbf{1}$    |
|                                                                         | 17. | 20635                     | 8103260          | NM 017639 // DCHS2<br><b>DOUGH II</b>        |          | NM 017639                | 2.27356e-05 | 0.00398937                                                                | 2.27356e-05       | 2.89253       | 2.89253                                                                          | Brain up vs<br><b>Administration</b>            | 43982.5 | 249.666                                                 | $\mathbf{1}$    |
|                                                                         | 18. | 12702                     | 8024003          | NM_002579 // PALM<br>DALSA II.               |          | NM_002579                | 2.28249e-05 | 0.00878101                                                                | 2.28249e-05       | 2.04898       | 2.04898                                                                          | Brain up vs<br><b>Administration</b>            | 43810.4 | 112.882                                                 | 1               |
|                                                                         | 19. | 25212                     | 8146839          | BC041961 //<br>$n_{n-}$ $n_{n-}$             | C8orf34  | BC041961                 | 2.53926e-05 | 0.102525                                                                  | 2.53926e-05       | 2.56046       | 2.56046                                                                          | Brain up vs<br><b>Linnak</b>                    | 39380.1 | 8.75376                                                 | $\mathbf{1}$    |
|                                                                         | 20. | 11576                     | 8013094          | NM_003653 // COPS3<br>COROS ILCORE           |          | NM_003653                | 2.92404e-05 | 0.00152943                                                                | 2.92404e-05       | 0.661699      | $-1.51126$                                                                       | Brain down vs                                   | 34197.7 | 652.838                                                 | $\mathbf{1}$    |
|                                                                         | 21. | 13592                     | 8032899          | NM_182919 // TICAM1<br><b>TTO AREA</b> III   |          | NM_182919                | 2.94448e-05 | 5.33176e-05                                                               | 2.94448e-05       | 0.846523      | $-1.1813$                                                                        | <b>Lineak</b><br>Brain down vs<br><b>Lineak</b> | 33960.4 | 18754.5                                                 | $\mathbf{1}$    |
|                                                                         | 22. | 7636                      | 7972810          | NM_024537 // CARS2<br>$C2$ Den II            |          | NM_024537                | 3.04141e-05 | 0.00228575                                                                | 3.04141e-05       | 0.481994      | $-2.07471$                                                                       | Brain down vs<br><b><i>Links</i></b>            | 32878   | 436.494<br>$\mathbf{1}$<br>2380.04<br>1<br>37.1391<br>1 |                 |
|                                                                         | 23. | 6595                      | 7962146          | NM 021238 // FAM60A<br><b>PARICOA II</b>     |          | NM_021238                | 3.08522e-05 | 0.000419985                                                               | 3.08522e-05       | 0.225215      | $-4.44021$                                                                       | Brain down ys<br><b>Linear</b>                  | 32411.1 |                                                         |                 |
|                                                                         | 24. | 22949                     | 8124942          | NM_130463 // ATP6V1G2                        |          | NM 130463                | 3.31027e-05 | 0.0262198                                                                 | 3.31027e-05       | 27.7308       | 27.7308                                                                          | Brain up vs                                     | 30207.5 |                                                         |                 |
|                                                                         |     | Rows: 28869 Columns: 14 < |                  |                                              |          |                          |             |                                                                           |                   |               |                                                                                  |                                                 |         |                                                         | $>$ $\vee$      |

Figure 1. The miRNA tutorial data set

## Additional Assistance

If you need additional assistance, please visit [our support page](http://www.partek.com/support) to submit a help ticket or find phone numbers for regional support.

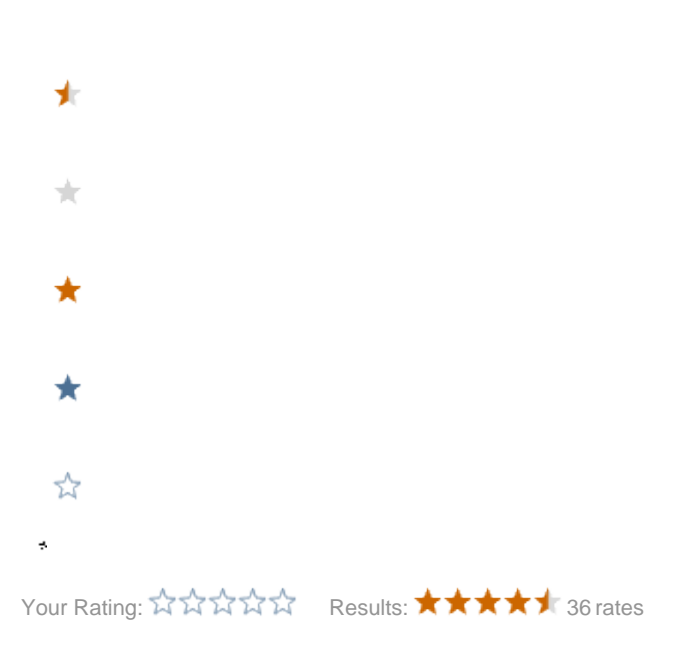